# Astra User Guide

Recurring Event Instructions

# Quick Tips

- **1.** Allow one-week minimum to request a space.
- **2.** Do not send out information regarding your event space until you have approval confirmation.
- 3. Use Google Chrome as your browser (or anything other than Internet Explorer)
- **4.** Do not filter too much when selecting a space (we recommend filtering just by building at the most).
- If you are having an outside event? Do not forget to schedule a rain location at the same time!
- **6.** By clicking on the Room column, you can organize the rooms alphanumerically.
- **7.** By hovering over the little Notecard icon to the left of the name, you can find out more about the room (capacity, if it has computers, a pic of the room, etc)
- 8. A good way to check room availability without starting a request is by accessing the Scheduling Grids.
  - a. First, click on Calendars on the top menu bar.
  - b. Select Schedule Grids, from there you can filter by date and campus.

### General Instructions

- 1. Go to http://lu-astraweb.lindenwood.edu/astra
- 2. DO NOT SIGN IN!
- **3.** Just click on the **Events** tab. (It will log you in as "guest")

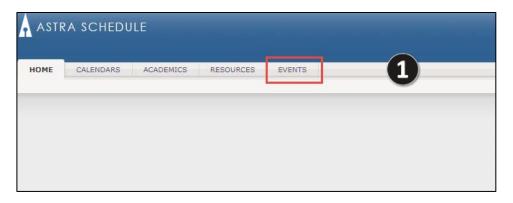

#### 4. Click on Event Request

| A STI    | RA SCHEDI            | JLE                                    |                  |                           |  |
|----------|----------------------|----------------------------------------|------------------|---------------------------|--|
| HOME     | CALENDARS            | ACADEMICS                              | RESOURCES        | EVENTS                    |  |
| Event Re | quest                |                                        |                  |                           |  |
| •        | Events<br>View, crea |                                        | special events a | nd meetings.              |  |
|          | Event<br>Reques      | t <b>Request</b><br>and a new event us | sing 2 by-ste    | <u>p, guided process.</u> |  |

**5.** Fill out all required sections under **Event Information** and **Audio/Visual** (make sure that your Event Name and Event Description are as detailed as possible)

| Event Information                  |                                               |           |   |
|------------------------------------|-----------------------------------------------|-----------|---|
| Event Name:*                       | Astra Meeting Request                         |           |   |
| Event Description:*                | Astra Meeting Request                         | 3         |   |
|                                    |                                               | (         | 9 |
| How many attendees are expected?:* | 10                                            |           |   |
| Attendes Classification            | Who will be attending your event? Check all t | hat apply |   |

Fig. Event Information

| ASTRA SCHEDULE                                                                                                    |                                                                                                    | Logost guest i Ba |
|----------------------------------------------------------------------------------------------------|----------------------------------------------------------------------------------------------------|-------------------|
| HOME CALENDARS ACADEMICS<br>Event Request                                                                                                    | RESOURCES EVENTS                                                                                                    |                   |
| Eding Submit Gancel                                                                                                    |                                                                                                    |                   |
| Event Request - Special Event Fac                                                                                                    | ility Request                                                                                                    |                   |
| Contraction of the second of the second of t | 7                                                                                                    |                   |
| Audio/Visual                                                                                                    |                                                                                                    | 6                 |
| A/V Equipment Required:                                                                                                    | Please check all that apply to your event:                                                                                                    |                   |
| Laptop (if no computer in room):                                                                                                    |                                                                                                    |                   |
| Screen:                                                                                                    |                                                                                                    |                   |
| Projector:                                                                                                    | • 4                                                                                                    |                   |
| Podium:                                                                                                    |                                                                                                    |                   |
| Microphone:                                                                                                    | 0                                                                                                    |                   |
| Portable Sound System:                                                                                                    | 6                                                                                                    |                   |
| Involve U:                                                                                                    | Student Organizations needing equipment (tables, chairs, portable sound system/microphones, etc) must request them a minimum of 3 weeks<br>before the requested event in Involve U (Campus Links > Equipment Request Form). Please contact RTolliver@inderwood.edu for assistance. |                   |
| A/V Requests:                                                                                                    | If a student organization is requesting AIV equipment (laptop, screen, projector, etc.) they must have their organization advisor/supervisor request<br>it through the IT department (helpdesk@lindenwood.edu).                                                                    |                   |
| Describe any additional A/V requirement                                                                                                    | SI                                                                                                    |                   |
|                                                                                                    |                                                                                                    |                   |
|                                                                                                    |                                                                                                    |                   |
|                                                                                                    |                                                                                                    |                   |
|                                                                                                    |                                                                                                    |                   |
|                                                                                                    |                                                                                                    |                   |
|                                                                                                    |                                                                                                    |                   |

Fig. Audio/Visual Information

## Entering in Meetings/Selecting Space

# 1. The meeting name will automatically fill in for you, but you will need to select the **Meeting Type**

**Note:** There is no need to fill in another description here unless you are entering in multiple different meetings under one request and have different descriptions, same goes for max attendance numbers

| Event Meeting    | s A                          | 0 |
|------------------|------------------------------|---|
| Meeting Name*:   | Astra Meeting Request        | 6 |
| Meeting Type*:   |                              | ~ |
| Description:     | Athletic Event               | - |
|                  | Classroom/Computer Classroom |   |
|                  | Committee Meeting            |   |
|                  | Department Event             |   |
|                  | Department Meeting           |   |
|                  | Faculty/Staff Meeting        |   |
| Meeting Recur    | r Meeting                    |   |
|                  | Private Event                |   |
|                  | Special Event                |   |
| Single Meeting ( | Student Activity             | _ |

2. Under Meeting Recurrence you can enter in single meetings or reoccurring meetings (change tabs as necessary)

| Μ | leet  | ing  | Rec  | urre | ence | e   |              |    |      |       |     |     |       |              |   |       | « |
|---|-------|------|------|------|------|-----|--------------|----|------|-------|-----|-----|-------|--------------|---|-------|---|
|   |       |      |      |      |      |     |              |    |      |       |     |     |       |              | ۲ | Creat | e |
|   | Sing  | le M | eeti | ng(s | )    | Rec | urrin        | g  | Spar | nning |     | 3   |       |              |   |       |   |
| s | itart | Time | : [  | 10:3 | 0 AM | 1   | ×            | •  | End  | Time  | 2:  | 11  | :30 A | м            | × | -     | - |
|   |       |      | Apri | 1201 | 8 🔻  |     | $\mathbf{E}$ |    |      | May   | 201 | 8 🕶 |       | $\mathbf{E}$ |   |       |   |
|   | S     | М    | Т    | W    | Т    | F   | S            | S  | М    | т     | W   | Т   | F     | S            |   |       |   |
|   | 1     | 2    | 3    | 4    | 5    | 6   | 7            | 29 | 30   | 1     | 2   | 3   | 4     | 5            |   |       |   |
|   | 8     | 9    | 10   | 11   | 12   | 13  | 14           | 6  | 7    | 8     | 9   | 10  | 11    | 12           |   |       |   |
|   | 15    | 16   | 17   | 18   | 19   | 20  | 21           | 13 | 14   | 15    | 16  | 17  | 18    | 19           |   |       |   |
|   | 22    | 23   | 24   | 25   | 26   | 27  | 28           | 20 | 21   | 22    | 23  | 24  | 25    | 26           |   |       |   |
|   | 29    | 30   | 1    | 2    | 3    | 4   | 5            | 27 | 28   | 29    | 30  | 31  | 1     | 2            |   |       |   |
|   | 6     | 7    | 8    | 9    | 10   | 11  | 12           | 3  | 4    | 5     | 6   | 7   | 8     | 9            |   |       |   |
|   | То    | day  | ][_c | lear |      |     |              |    |      |       |     |     |       |              |   |       | + |

3. Enter in Start and End Times

| Μ | leet    | ing  | Rec  | curre | ence | e   |              |    |      |       |     |     |       |              |       | «    |
|---|---------|------|------|-------|------|-----|--------------|----|------|-------|-----|-----|-------|--------------|-------|------|
| l |         |      |      |       |      |     |              |    |      |       |     |     |       |              | 🕀 Cre | eate |
|   | Sing    | le M | eeti | ng(s  | )    | Rec | urrin        | g  | Span | nning |     |     |       |              |       |      |
| s | itart 1 | Time | :    | 10:3  | 0 AM | 1   | ×            | •  | End  | Time  | 2:  | 11  | :30 A | м            | × •   | *    |
|   | •       |      | Apri | 1201  | 8 🔻  |     | $\mathbf{E}$ |    |      | May   | 201 | 8 🔻 |       | $\mathbf{F}$ | 4     |      |
|   | S       | М    | т    | W     | т    | F   | S            | S  | М    | т     | W   | т   | F     | S            |       |      |
|   | 1       | 2    | 3    | 4     | 5    | 6   | 7            | 29 | 30   | 1     | 2   | 3   | 4     | 5            |       |      |
|   | 8       | 9    | 10   | 11    | 12   | 13  | 14           | 6  | 7    | 8     | 9   | 10  | 11    | 12           |       |      |
|   | 15      | 16   | 17   | 18    | 19   | 20  | 21           | 13 | 14   | 15    | 16  | 17  | 18    | 19           |       |      |
|   | 22      | 23   | 24   | 25    | 26   | 27  | 28           | 20 | 21   | 22    | 23  | 24  | 25    | 26           |       |      |
|   | 29      | 30   | 1    | 2     | 3    | 4   | 5            | 27 | 28   | 29    | 30  | 31  | 1     | 2            |       |      |
|   | 6       | 7    | 8    | 9     | 10   | 11  | 12           | 3  | 4    | 5     | 6   | 7   | 8     | 9            |       |      |
|   | Тос     | day  | ][ ( | lear  |      |     |              |    |      |       |     |     |       |              |       | -    |

 Select dates by clicking on the date within the month selected (selected date(s) will be bold and light blue)

| Мее  | eti | ng  | Rec  | urre  | enc  | e   |       |    |      |      |      |     |       |    |   |      | <   |
|------|-----|-----|------|-------|------|-----|-------|----|------|------|------|-----|-------|----|---|------|-----|
|      |     |     |      |       |      |     |       |    |      |      |      |     |       |    | • | Crea | ate |
| Sin  | ıgl | e M | eeti | ng(s  | )    | Rec | urrin | g  | Span | ning |      |     |       |    |   |      |     |
| Star | t T | ïme | : [  | 10:3  | 0 AN | 1   | ×     | •  | End  | Time | 2:   | 11  | :30 A | м  | × | ~    |     |
|      |     |     | Apri | 12018 | 8 🔻  |     | F     |    |      | May  | 2018 | 3 🔻 |       | F  |   |      |     |
| S    | 5   | М   | т    | W     | т    | F   | S     | S  | М    | т    | W    | т   | F     | S  |   |      | - 1 |
| -    | 1   | 2   | 3    | 4     | 5    | 6   | 7     | 29 | 30   | 1    | 2    | 3   | 4     | 5  |   |      | - 1 |
| 1    | 8   | 9   | 10   | 11    | 12   | 13  | 14    | 6  | 7    | 8    | 9    | 10  | 11    | 12 |   |      | - 1 |
| 1    | 5   | 16  | 17   | 18    | 19   | 20  | 21    | 13 | 14   | 15   | 16   | 17  | 18    | 19 |   |      | - 1 |
| 22   | 2   | 23  | 24   | 25    | 26   | 27  | 28    | 20 | 21   | 22   | 23   | 24  | 25    | 26 |   |      | - 1 |
| 29   | 9   | 30  | 1    | 2     | 3    | 4   | 5     | 27 | 28   | 29   | 30   | 31  | 1     | 2  |   |      | - 1 |
| (    | 6   | 7   | 8    | 9     | 10   | 11  | 12    | 3  | 4    | 5    | 6    | 7   | 8     | 9  |   |      |     |
| T    | ۲od | lay | ][ c | lear  |      |     |       |    |      |      |      |     |       |    |   |      |     |

**Note:** For multiple meeting with times that are the same, you can select multiple dates first and then click + **create** – if all meetings have separate times, make sure you unselect the previous date entered and select a new date and then click + **create** 

### Requesting Rooms

1. Once all meetings are entered and are listed under the **Meetings** section, check all boxes under meetings and click **Request Rooms** 

| t <b>ings</b><br>tequest Rooms | 🖉 Request Reso           | ources 🔵 🖨 Del                                                                                                    | lete                                                                                                    |                                                                                                    |                                                                                                    |                                                                                                    |                                                                                                    |
|--------------------------------|--------------------------|----------------------------------------------------------------------------------------------------|----------------------------------------------------------------------------------------------------|----------------------------------------------------------------------------------------------------|----------------------------------------------------------------------------------------------------|----------------------------------------------------------------------------------------------------|----------------------------------------------------------------------------------------------------|
| Name<br>Astra Meeting R        | Start Date<br>05/21/2018 | Start Time<br>10:30 AM                                                                                                    | End Time<br>11:30 AM                                                                                                | End Date<br>05/21/2018                                                                                                    | Room                                                                                                    | Resources                                                                                                    |                                                                                                    |
| 1                              |                          |                                                                                                    |                                                                                                    |                                                                                                    |                                                                                                    |                                                                                                    |                                                                                                    |
| •                              |                          |                                                                                                    |                                                                                                    |                                                                                                    |                                                                                                    |                                                                                                    |                                                                                                    |
|                                |                          |                                                                                                    |                                                                                                    |                                                                                                    |                                                                                                    |                                                                                                    |                                                                                                    |
|                                |                          |                                                                                                    |                                                                                                    |                                                                                                    |                                                                                                    |                                                                                                    |                                                                                                    |
|                                | Name<br>Astra Meeting R. | Request Rooms Request Reserved Request Rooms Request Reserved Reserved Re | Request Resources     De       Name     Start Date     Start Time       Astra Meeting R     05/21/2018     10:30 AM | Request Resources       Delete         Name       Start Date       Start Time       End Time         Astra Meeting R       05/21/2018       10:30 AM       11:30 AM | Request Resources       Delete         Name       Start Date       Start Time       End Time       End Date         Astra Meeting R       05/21/2018       10:30 AM       11:30 AM       05/21/2018 | Request Resources       Delete         Name       Start Date       Start Time       End Time       End Date       Room         Astra Meeting R       05/21/2018       10:30 AM       11:30 AM       05/21/2018 | Request Resources       Delete         Name       Start Date       Start Time       End Time       End Date       Room       Resources         Astra Meeting R       05/21/2018       10:30 AM       11:30 AM       05/21/2018 |

You can use the Filter section on the left if you know what building you'd like a room, or you can click the Room column to alphabetize all rooms on campus (clicking the + in the right corner of Room will show additional information such as capacity of the room)

**Note:** To see the entire building/room name, you may need to slide the bar between the **Room** and **Region** or **Score** columns to the right

| 1 Room           |                  |         |                                                  |   |                  |  |
|------------------|------------------|---------|--------------------------------------------------|---|------------------|--|
| ·                | Room +           | Score + | Astra Meeting<br>5/24/2018<br>Thu<br>3:00-4:00pm |   |                  |  |
| m 🕒              | Harmon Hall 20   | 100     | Avail (Request)                                  |   |                  |  |
| Alt Room Configs | Harmon Hall 22   |         | Avail (Request)                                  |   |                  |  |
| 15               | Student Athlete  |         | Avail (Request)                                  |   |                  |  |
| -                | Spellmann Ca     | 100     | Avail (Request)                                  |   |                  |  |
| ~                | J. Scheidegger … |         | Avail (Request)                                  |   |                  |  |
|                  | I. Scheidegger   |         | Avail (Request)                                  |   |                  |  |
| +                | E Building 114   |         | Avail (Request)                                  |   |                  |  |
| + 🔺              | ■ Roemer Hall 20 | 96      | Avail (Request)                                  |   |                  |  |
|                  | Main/Admin Bu    | 96      | Avail (Request)                                  |   |                  |  |
| +                | Cultural Center  | 96      | Avail (Request)                                  |   |                  |  |
| + 🔺              |                  | 96      | Avail (Request)                                  |   |                  |  |
|                  | Roemer Hall 20   | 96      | Avail (Request)                                  |   |                  |  |
| +                | Belleville Com   | 96      | Avail (Request)                                  |   |                  |  |
|                  | Cultural Center  | 96      | Avail (Request)                                  |   |                  |  |
| +                | J. Scheidegger … | 94      | Avail (Request)                                  |   |                  |  |
| -                | Library and Ac   | 94      | Avail (Request)                                  |   |                  |  |
| Search           | A Page           | 1 of 1  | 2                                                | 2 | Meetings: 0 of 1 |  |
|                  |                  |         |                                                  |   |                  |  |

 If the room is open, it will be white and show as Avail (Request) – to select it, click on the Avail (Request) box and if selected properly it will become green and say Selected

**Note:** Just because it shows as available in the system doesn't always mean that it is, so you must wait for final approval before promoting space

If the room is unavailable, it will be red and state **Unavailable** – therefore, you will need to find a different location

| Assign Room            |                  |         |                                   |
|------------------------|------------------|---------|-----------------------------------|
| Filter  Saved Filter:  | Room +           | Score + | Astra Meeting<br>5/24/2018<br>Thu |
| Room 🕒                 |                  |         |                                   |
| Show Shared Rooms      |                  | 100     | Selected                          |
| Show Alt Room Configs  | Harmon Hall 22   | 100     | Avail (Request)                   |
| Capacity:              | Student Athlete  | 100     | Avail (Request)                   |
| Between 15             | Spellmann Ca     | 100     | Avail (Request)                   |
| and 🔶                  | J. Scheidegger … | 100     | Avail (Request)                   |
|                        | J. Scheidegger … | 100     | Avail (Request)                   |
| Campus +               | 🖻 L Building 114 | 96      | Avail (Request)                   |
| All<br>Room Type 🛛 🗎 🛋 | 🖾 Roemer Hall 20 | 96      | Avail (Request)                   |
|                        | 🖻 Main/Admin Bu  | 96      | Avail (Request)                   |
| Feature 🔳 🗎            | Cultural Center  | 96      | Avail (Request)                   |
|                        | Cultural Center  | 96      | Avail (Request)                   |
| Region 庄 🔺             | Roemer Hall 20   | 96      | Avail (Request)                   |
| Building +             | Belleville Com   | 96      | Avail (Request)                   |
| 1                      | Cultural Center  | 96      | Avail (Request)                   |
| oom 🕂 📥                | J. Scheidegger   | 94      | Avail (Request)                   |
|                        |                  | 94      | Avail (Request)                   |
| Q Search               | A Page           |         | 2                                 |
|                        | i dyo            |         |                                   |
|                        |                  |         |                                   |

**4.** Once all rooms have been selected click **ok**. This will take you back to the Event Request and the rooms selected will show up under the **Meetings** section.

| +        | 🖹 Roemer Hall 20 96 | Avail (Request)                                                                                            |                                                                                                    |                                                                                                    |                                                                                                    |                                                                                                    |
|----------|---------------------|----------------------------------------------------------------------------------------------------|----------------------------------------------------------------------------------------------------|----------------------------------------------------------------------------------------------------|----------------------------------------------------------------------------------------------------|----------------------------------------------------------------------------------------------------|
| +        | Belleville Com 96   | Avail (Request)                                                                                            |                                                                                                    |                                                                                                    |                                                                                                    |                                                                                                    |
|          | Cultural Center 96  | Avail (Request)                                                                                            |                                                                                                    |                                                                                                    |                                                                                                    |                                                                                                    |
| +        | 🖻 J. Scheidegger 94 | Avail (Request)                                                                                            |                                                                                                    |                                                                                                    |                                                                                                    |                                                                                                    |
|          | E Library and Ac 94 | Avail (Request)                                                                                            |                                                                                                    |                                                                                                    |                                                                                                    |                                                                                                    |
| C Search | A Page 1 o          | f 12 🕨 🕨 📗                                                                                                 | æ ।                                                                                                    | Neetings: 1 of 1                                                                                                    | Page 1                                                                                                    | of 1 🕨 🕅                                                                                                    |
|          |                     |                                                                                                    |                                                                                                    |                                                                                                    | 0                                                                                                    | K Cancel                                                                                                    |
|          | +                   | Belleville Com     96       Cultural Center     96       J. Scheidegger     94       Library and Ac     94 | Image: Second second second | Image: Second second second | Image: Selection of the selection of the selection of the | Image: Second second second |

- **5.** Complete the rest of the Event Request form sections: Audio/Visual, Hospitality Requirements, Additional Information and Contact Information (be sure to double check that the email you enter in here is correct as this is the email that the final confirmation of approval or denial will be sent to).
- 6. Read all Terms/Conditions and Policies listed on the page once everything is completed and read, at the very top left of the request page you will click the **Submit** button if any information was left out that was required, ASTRA will not let you submit the request without completing this information.

**7.** If you submitted the form correctly, a confirmation email will be sent to you to let you know your request has been submitted, this does not mean that it is approved.

### Your event is NOT official until you receive an email confirming your event is APPROVED

#### **Hospitality Services**

Hospitality expenses should be targeted primarily toward prospective and current students, development opportunities, and selected recruitment activities. Daily and/or ongoing hospitality expenses (i.e., coffee, soft drinks, bottled water, and food) for the benefit of faculty and staff are inappropriate and not encouraged.

#### Process for approval:

- 1. Catering requests can be initiated by contacting Pedestal Services for a quote.
- Upon receiving the quotation, submit your request to your WorkPlace requisition creator for purchase order approval.
- Approved requests (purchase order number) should be forwarded to the facilities coordinator and Pedestal Services for order confirmation and reservation.
- Please allow seven business days for completing this process. Requests submitted outside of this time constraint may not be approved.

All food served to the campus community and public should be coordinated with Pedestal Services. Any exception to this policy must be approved in advance by Pedestal Services.

Please contact Samantha Kennedy (SKennedy@lindenwood.edu) or (636) 949-4613 for any questions on your event reservation(s) or problems/questions with ASTRA